## **Stroking Text in PTE**

From: <https://docs.pteavstudio.com/> - **PTE AV Studio**

Permanent link: **[https://docs.pteavstudio.com/en-us/11.0/how\\_to\\_v11/stroke?rev=1704714091](https://docs.pteavstudio.com/en-us/11.0/how_to_v11/stroke?rev=1704714091)**

Last update: **2024/01/08 11:41**

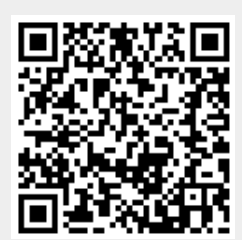